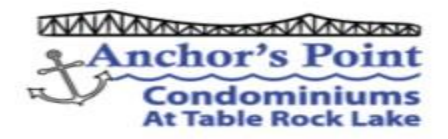

## **Wireless Internet Access Instructions & Cable TV Support**

**For Wireless Internet Service In Unit (example) 600, Please Connect to:**

**Wireless Device Name : \_\_AP600\_ AP [Unit Number]** 

**Wireless Password : \_\_\_\_\_\_\_\_\_\_\_\_\_ (Serial Number on Back of Device)** 

**Internet and Cable Television Support Information:**

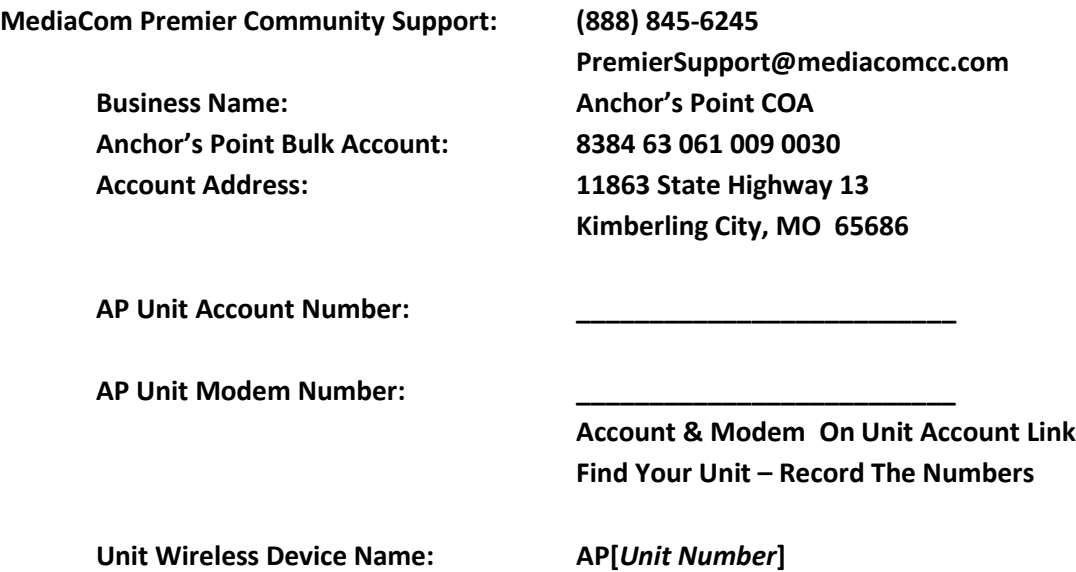

**Additional Premium Channels may be added at owners expense. Owners may order these services through the MediaCom Premier Community Support Center. Since the APCOA pays for basic services, only the cost of the addition service would be charged to the owner.**

**Wireless Internet Service & Cable TV provided by the Members of Anchor's Point COA.**